# System Feature Description: Importing Refutations into the GAPT Framework

Cvetan Dunchev Alexander Leitsch Tomer Libal Martin Riener Mikheil Rukhaia Daniel Weller\* Bruno Woltzenlogel-Paleo

{cdunchev,leitsch,shaolin,riener,mrukhaia,weller,bruno}@logic.at Institute of Computer Languages (E185) Institute of Discrete Mathematics and Geometry (E104)\* Vienna University of Technology

#### Abstract

This paper describes a new feature of the GAPT framework, namely the ability to import refutations obtained from external automated theorem provers. To cope with coarsegrained, under-specified and non-standard inference rules used by various theorem provers, the technique of proof replaying is employed. The refutations provided by external theorem provers are replayed using GAPT's built-in resolution prover (TAP), which generates refutations that use only three basic fine-grained inference rules (resolution, factoring and paramodulation) and are therefore more suitable to be manipulated by the proof-theoretic algorithms implemented in GAPT.

# 1 Introduction

 $GAPT^{-1}$  $GAPT^{-1}$  $GAPT^{-1}$  (General Architecture for Proof Theory) is a framework that aims at providing data structures, algorithms and user interfaces for analyzing and transforming formal proofs. GAPT was conceived to replace and expand the scope of the CERES system [2](#page-0-1) beyond the original focus on cut-elimination by resolution for first-order logic [\[BL00\]](#page-5-0). Through a more flexible implementation based on basic data structures for simply-typed lambda calculus and for sequent and resolution proofs, in the hybrid functional objectoriented language Scala [\[OSV10\]](#page-5-1), GAPT has already allowed the generalization of the cutelimination by resolution method to proofs in higher-order logic [\[HLW11\]](#page-5-2) and to schematic proofs [\[DLRW12\]](#page-5-3). Furthermore, methods for structuring and compressing proofs, such as cut-introduction [\[HLW12\]](#page-5-4) and Herbrand Sequent Extraction [\[HLWWP08\]](#page-5-5) have recently been implemented.

However, due to GAPT's focus on flexibility and generality, efficiency is only a secondary concern. Therefore, it is advantageous for GAPT to delegate proof search to specialized external automated theorem provers (ATPs), such as Prover9 [\[McC10a\]](#page-5-6), Vampire [\[RV02\]](#page-5-7) or Otter. This poses the technical problem of importing proofs from ATPs into GAPT, which is less trivial than it might seem, because different ATPs use different inference rules and some inference rules are too coarse-grained, under-specified, not precisely documented [\[BW11\]](#page-5-8) and possibly not so standard from a proof-theoretical point of view. As an example, take the explanation of the rewrite rule from Prover9's manual[\[McC10b\]](#page-5-9):

rewrite( $[38(5,R),47(5),59(6,R)]$ ) – rewriting (demodulation) with equations 38, 47, then 59; the arguments (5), (5), and (6) identify the positions of the rewritten subterms (in an obscure way), and the argument R indicates that the demodulator is used backward (right-to-left).

<span id="page-0-0"></span><sup>1</sup>GAPT: http://code.google.com/p/gapt/

<span id="page-0-1"></span><sup>2</sup>CERES: http://www.logic.at/ceres/

The use of coarse-grained, under-specified and non-standard inference rules is especially problematic for GAPT, because its proof transformation algorithms require that the proofs adhere to strict and minimalistic calculi, as is usually the case in proof theory. To solve this problem in a robust manner, the technique of proof replaying was implemented in GAPT. The main purpose of this paper is to document how GAPT's internal resolution prover (TAP) was extended to support proof replaying and to report our overall experience with this technique. TAP outputs resolution proofs containing only fine-grained resolution, factoring and paramodulation steps, as desired.

Proof replaying is a widely used technique, and the literature on the topic is vast (see e.g. [\[Fuc97,](#page-5-10) [Amj08,](#page-5-11) [Pau10,](#page-5-12) [ZMSZ04\]](#page-5-13)). One thing that distinguishes the work presented here is that proofs are replayed into a logical system whose main purpose differs substantially from the typical purposes (e.g. proving theorems, checking proofs) of most logical systems. GAPT's ongoing goal of automating the analysis and transformation of proofs can be seen as complementary and posterior to the goals of most other systems.

The rest of the paper is organized as follows: Section [2](#page-1-0) describes the general algorithm for proof replay in our system and explains in more details how we implemented this algorithm for Prover9 output. In Section [3](#page-3-0) we give a concrete example. The final section concludes our work and discusses some future improvements.

# <span id="page-1-0"></span>2 Proof Replaying in GAPT

The aim of this section is to describe how a proof from an external theorem prover is replayed in GAPT. At our disposal is the interactive prover TAP, which implements Robinson's resolution calculus[\[Rob65\]](#page-5-14) and paramodulation. It is not powerful enough to prove complex theorems, but it is able to simulate the single steps of an externally provided proof.

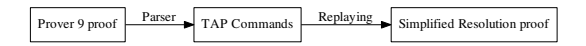

<span id="page-1-1"></span>Figure 1: Flowgraph of the Transformation

The complete transformation process is visualized in Figure [1.](#page-1-1) The theorem to be proved is exported into TPTP format[\[Sut11,](#page-5-15) [Sut09\]](#page-5-16) and passed to the external theorem prover. In the case of a successful result, the proof output is usually a text file, containing a list of tuples of the form (inference id, clause, applied rule(s)). The output file is then parsed into commands which steer the TAP to replay the proof.

The API of TAP has two main modules : the search algorithm and the proof replaying. The search space consists of elements called configurations. Each configuration consists of a state, a possibly infinite stream of scheduled commands, additional arbitrary data and a result (possibly empty) which is a resolution proof. The state consists of the persistent data of a configuration and might be shared between different configurations. A command transforms a configuration to a list of successor configurations.

The so called "engine function" takes a configuration, executes the first of its scheduled commands and inserts the newly generated configurations into the search space. At the moment, the prover explores the search space using breadth-first search, but this is configurable.

We now describe the commands used for replay in more detail. In principle, we could replay an input proof purely using the Replay command. In the actual implementation, the Prover9 inference rules which are among *assumption* and *copy* are translated directly Importing Refutations into the GAPT Framework Dunchev et. al.

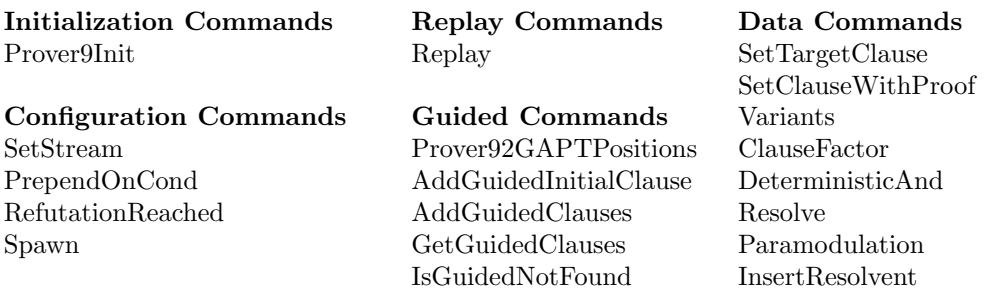

<span id="page-2-0"></span>Table 1: Selection of TAP Commands

in the TAP format and applied directly. All other Prover9 inferences are replayed. The commands are grouped into different tasks: initialization, data manipulation and configuration manipulation. Guided commands are a subset of data commands. Table [1](#page-2-0) provides an overview over the commands necessary for replay.

The initialization commands interface TAP with an external prover. At the moment, there is only one command handling Prover9. It exports the given clause set to TPTP format, hands it over to Prover9 and parses its XML output. Each assumption is registered together with its inference id and put into the set of derived clauses (using AddGuidedInitialClause and InsertResolvent). Rules known to be easily solved like copy are individually treated. For all other rules, the replay command is issued.

The configuration commands allow control over the proof search process. It is possible to spawn new searches, schedule insertion of additional commands into certain configurations and to stop the prover when a refutation is found.

All the data commands transform a configuration to a (finite) list of successor configurations. A simple example is SetTargetClause which configures with which derived clause to stop the prover. Also the commands for the usual operations of variant generation, factoring, paramodulation and resolution are in this group. It also contains commands to insert a found proof into the set of already found derivations and a command for executing two commands after each other on the same state.

The purpose of the guided commands is the bookkeeping of derived proofs. It allows storage of the proof of a clause in a guidance map which is part of the state. When a guided inference is retrieved, the proof is put into the list of derived clauses within that state. There is also a special command looking for the result of a guided inference and inserting it into the set of derived clauses.

Replaying a rule first needs to retrieve the proofs of the parent clauses from the guidance map. Then it creates a new TAP instance, which it initializes with these proofs as already derived clauses and the reflexivity axiom for equality. The clause to be replayed is set as target clause and the prover is configured to use a strategy which tries alternating applications of the resolution and paramodulation rule on variants of the input clauses. Also forward and backward subsumption are applied after each inference step. In this local instance neither applications of the replay rule nor access to the guidance map is necessary. If the local TAP instance terminates with a refutation, it is put into the global guidance map and returned as part of the configuration. In the case TAP can not prove the inference, the list of successor states is empty. Since the scheduled replay commands are consecutive transformations on the same configuration, this also means the global TAP instance will stop without result.

Importing Refutations into the GAPT Framework Dunchev et. al.

## <span id="page-3-0"></span>3 An Example

In this section we explain with a simple example how our algorithm works for a concrete proof. Consider the clause set from Figure [2,](#page-3-1) which was obtained from an analysis of mathematical proof  $[BHL<sup>+</sup>06]$  $[BHL<sup>+</sup>06]$ .

```
cnf( sequent0,axiom,'f'('+'(X1, X0)) = '0' | 'f'('+'(X0, X1)) = '1').<br>cnf( sequent1,axiom,~'f'('+'(X2, X1)) = '0' | '"f'('+'('+'('+'('+'(X2, X1), '1'), X0)) = '0').<br>cnf( sequent2,axiom,~'f'('+'(X2, X1)) = '1' | '"f'('+'('
```
### <span id="page-3-1"></span>Figure 2: Example of a theorem to be proved in TPTP format

We give this clause set to Prover9, which outputs the refutation given in Figure [3.](#page-3-2) We see that the information contained in a rule description is incomplete – the unifier is normally left out and the variable names in the resulting clause are normalized. In many cases (such as last step) more than one step is applied at once. Clause 22 is rewritten twice into clause 3 (back rewrite(3), rewrite( $[22(2),22(8)]$ )), yielding two equational tautologies  $(xx(a),xx(b))$  which are deleted, resulting in the empty clause.

```
1 f(\text{plus}(A,B)) = \text{zero} \mid f(\text{plus}(B,A)) = \text{one} \# \text{label}(\text{sequent0}) \# \text{label}(\text{axiom}). [assumption].
2 f(plus(A,B)) != zero | f(plus(plus(A,B),one),C)) != zero # label(sequent1) # label(axiom). [assumption].
3 f(plus(A,B)) != one | f(plus(plus(plus(A,B),one),C)) != one # label(sequent2) # label(axiom). [assumption].
5 f(plus(A,B)) != zero | f(plus(C,plus(plus(A,B),one))) = one. [resolve(2,b,1,a)].
11 f(plus(A,plus(plus(B,C),one))) = one | f(plus(C,B)) = one. [resolve(5,a,1,a)].
16 f(plus(A,B)) = one | f(plus(C,D)) != one. [resolve(11,a,3,b)].
20 f(plus(A,B)) = one | f(plus(C,D)) = one. [resolve(16,b,11,a)].
22 f(plus(A,B)) = one. [factor(20,a,b)].
24 F. [back_rewrite(3),rewrite([22(2),22(8)]),xx(a),xx(b)].
```
<span id="page-3-2"></span>Figure 3: Example of a Prover9 refutation of the clause set

In our approach each (nontrivial) step is translated into a series of commands to the internal prover. For trivial steps (like resolution and paramodulation) corresponding command is created, which returns the same step. The series of commands starts by initializing the prover with only those clauses contributing to the current inference and then schedules the refutation. The last command of the series inserts the proof of the resolution step into the already replayed refutation tree. For the last step the following command is created: List(ReplayCommand(List(0, 3, 22, 22), 24,  $([], [])$ ) InsertResolvent()), which says that from the reflexivity predicate 0, clauses 3 and variants of 22 it should derive the empty clause.

An output of TAP (displayed as a graph) is given in Appendix. Figure [4](#page-4-0) displays graph corresponding to the last step of Prover9's refutation.

# 4 Conclusion

In this paper we described GAPT's new feature of replaying refutations output by ATPs. Our approach is based on interpreting coarse-grained, under-specified and non-standard inference rules as streams of commands for GAPT's built-in prover TAP. By executing these commands, TAP generates resolution refutations containing only inference rules that are fine-grained and standard enough for GAPT's purposes. This approach is simpler to implement and more robust. In GAPT's historical predecessor CERES a more direct translation of each of Prover9's inference rules into pre-defined corresponding sequences of resolution and paramodulation steps had been implemented. Recomputing missing unifiers and figuring out the obscure undocumented ways in which Prover9 assigns numbers to positions made this direct translation particularly hard. Thanks to the technique of proof replaying, these problems were avoided in GAPT. The drawback is that its reliance on proof search by a non-optimized prover (TAP) makes replaying less efficient than a direct translation.

In the future, we plan to add support for the TSTP proof format, in order to benefit not only from Prover9 but from any prover using this format. As GAPT's algorithms for proof analysis and proof compression mature, we expect them to be of value in post-processing the proofs obtained by ATPs.

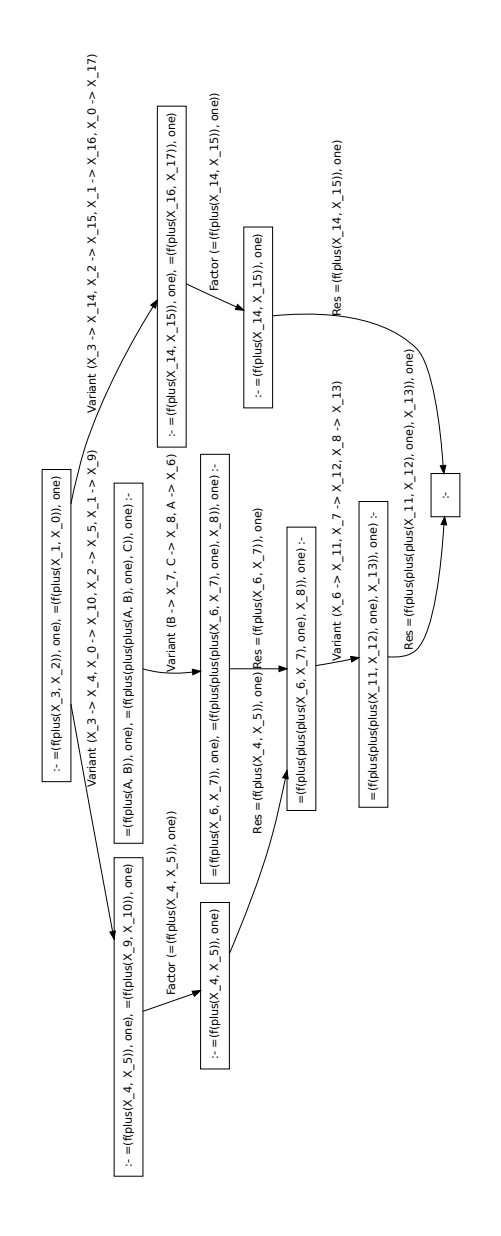

<span id="page-4-0"></span>Figure 4: Replayed resolution tree of the last step of the example

# References

<span id="page-5-17"></span><span id="page-5-16"></span><span id="page-5-15"></span><span id="page-5-14"></span><span id="page-5-13"></span><span id="page-5-12"></span><span id="page-5-11"></span><span id="page-5-10"></span><span id="page-5-9"></span><span id="page-5-8"></span><span id="page-5-7"></span><span id="page-5-6"></span><span id="page-5-5"></span><span id="page-5-4"></span><span id="page-5-3"></span><span id="page-5-2"></span><span id="page-5-1"></span><span id="page-5-0"></span>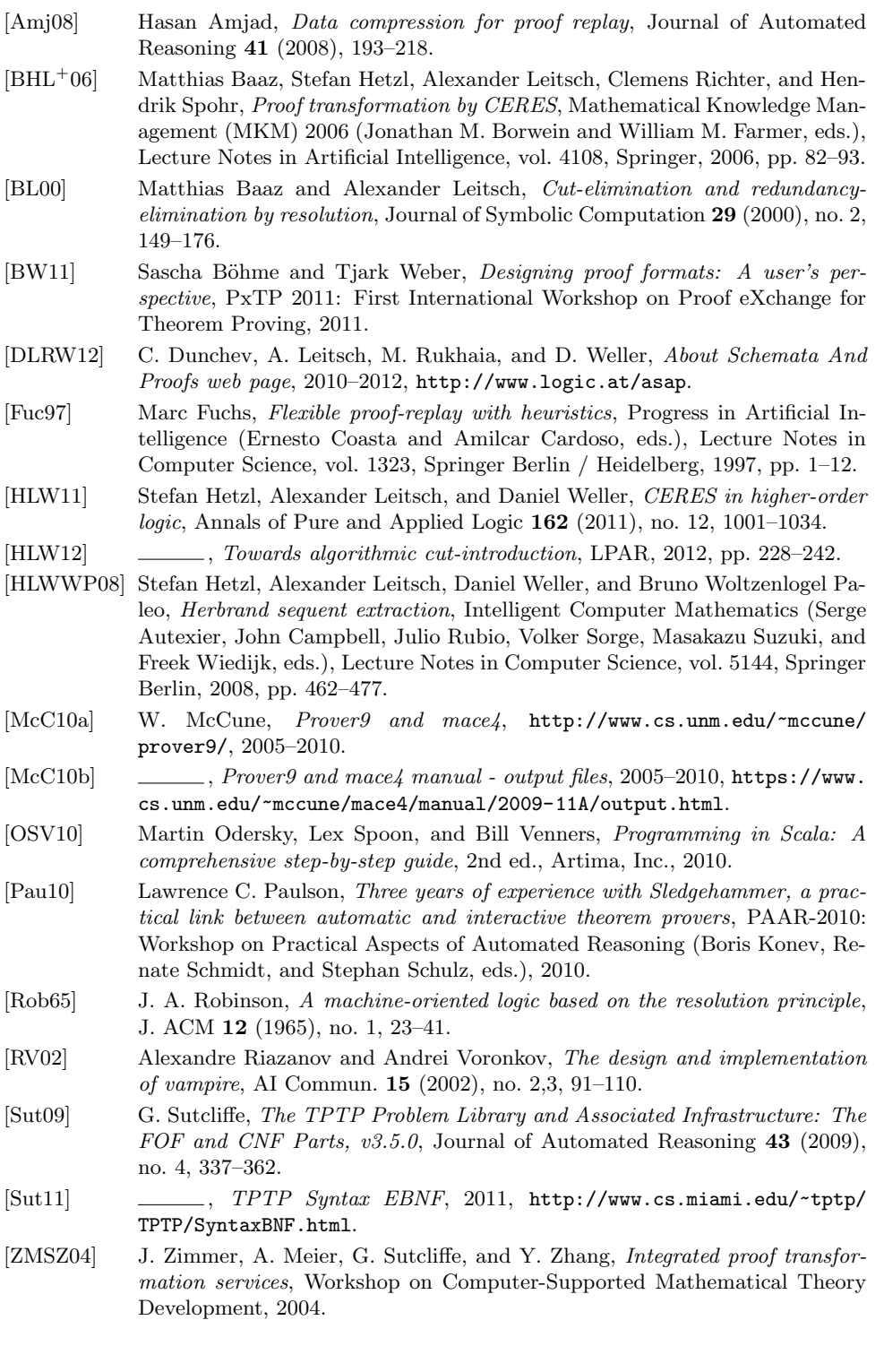

Appendix

#### $\mathtt{x}\,(X_{-}(99) \Rightarrow X_{-}(113), X_{-}(88) \Rightarrow X_{-}(112), X_{-}(97) \Rightarrow X_{-}(114))$ Variant (X\_{99} -> X\_{113}, X\_{98} -> X\_{112}, X\_{97} -> X\_{114}) :-  $\approx$  =(f(plus(X\_{113}), X\_{112})), one), =(f(plus(X\_{114}, plus(plus(X\_{112}, X\_{113}), one))), one)  $Res = (f(p \log X_{\text{m}}[114], p \log p \log X_{\text{m}}[112], X_{\text{m}}[113]),$  one))), one) f(plus/X\_(114), plus(plus/X\_(112), X\_(113)), one))  $Res = f(pbs(X_{-1}101), X_{-1}(100))$ , zero)  $\cdot$  =(f(plus(X\_{101}, X\_{100})), zero), =(f(plus(X\_{100}, X\_{101})), one)  $(f(\text{plus}(X_{-1} | 101), X_{-1} | 100))),$  $C([01], B \rightarrow X_{-}[100])$ Variant (A -> X\_{101}, B -> X\_{100})  $\text{dist}(X_{-1}(100), X_{-1})$ :-  $\frac{1}{2}$  = (f(plus(X\_{98}),  $\frac{1}{2}$ ,  $\frac{1}{2}$  (98}, plus(X\_{97}, plus(plus(X\_{98}, X\_{99}), one))), one)  $(1001)$  $V$  -> X\_{130}, X\_{130}, X\_{130}, A -> X\_{131}, X\_{99}, X\_{99}, X\_{99}, X\_{97}, X\_{131}, X\_{98}, X\_{99}, X\_{131}, X\_{98}, X\_{99}, X\_{131}, X\_{99}, X\_{131}, X\_{131}, X\_{99}, X\_{131}, X\_{99}, X\_{104}, X\_{102}, X\_{102}, X\_{1  $\mathfrak{m}\left(X_{-}[113]\right)\Rightarrow X_{-}[164],X_{-}[112]\Rightarrow X_{-}[165],X_{-}[111]\Rightarrow X_{-}[166],X_{-}[110]\Rightarrow X_{-}[167])$  $V$ adaart (X\_{1131 -> X\_{110} -> X\_{1131 -X\_{1131} -> X\_{1131 -> X\_{1141} Variant (X\_{1143} -> X\_{164}} -\{112] -> X\_{165}, X\_{1111 -> X\_{166}, X\_{110} -> X\_{167}}  $(X_{-1}'99) \rightarrow X_{-1}'1031, X_{-1}'971 \rightarrow X_{-1}'1041, X_{-1}'981 \rightarrow X_{-1}'10$  $=$  =(f(plus(A, B)), zero), =(f(plus(B, A)), one) Res = $(f(\text{phys}(X_{\text{m}}), \text{phys}(p\text{bias}(X_{\text{m}}), 102), X_{\text{m}}(103))$ , one)), one)  $\text{triam}\ (X_{\underline{\bullet}}\{92\}\Rightarrow X_{\underline{\bullet}}\{99\},\ X_{\underline{\bullet}}\{94\}\Rightarrow X_{\underline{\bullet}}\{98\},\ X_{\underline{\bullet}}\{93\}\Rightarrow X_{\underline{\bullet}}\{97\})$ Res =(f(plus(X\_{98}, X\_{99})), zero) Variant (X\_{92} -> X\_{99}, X\_{94} -> X\_{98}, X\_{93} -> X\_{97}) Variant (A -> X\_{96}, B -> X\_{95}) :-  $\approx$  =(f(plus(X\_{103}), X\_{102})), one), =(f(plus(X\_{104}, plus(plus(X\_{102}, X\_{103}), one))), one)  $(A \rightarrow X_{-}(96), B \rightarrow X_{-}(9)$ :-= $(f(t)$ tus(X\_{96}, X\_{95})), zero), = $(f(t)$ as(X\_{95}, X\_{96})), one) (05) Y (06))) mo/Y 10R1  $=(f(\text{plus}(X)))$  $=$   $f$ (plus(X\_{98}),  $X$ \_{99})),  $z$ ero) :-  $=$  $f$ (plus(X\_{97}), plus(X\_{98}),  $X$ \_{99}), one))), one) tenti y con 181 Y 1991), cm(i))  $\pi((\text{pbs}(\text{X}_\bot(94), \text{X}_\bot(92))), \text{ zero}) \simeq \pi(\text{pbs}(\text{X}_\bot(93), \text{plus}(\text{x}(\text{pbs}(\text{X}_\bot(94), \text{X}_\bot(92)), \text{ one}))\text{, one})$  $=($ f(plus(X\_{94}},  $X_2$ (92})), zero) :-  $=($ f(plus(X\_{93}, plus(plus(X\_{94}}, X\_{92}), one))), one)  $\texttt{tr}(X_{-}[107] \Rightarrow X_{-}[10], X_{-}[10] \Rightarrow X_{-}[110], X_{-}[103] \Rightarrow X_{-}[111], X_{-}[105] \Rightarrow X_{-}[108])$  $V$ ariant (X\_1107) -> X\_{109}, X\_{102} -> X\_{110}, X\_{103} -> X\_{111}, X\_{105} -> X\_{108}} Res =(f(plus(X\_{96}, X\_{95})), zero) Factor (=(f(plus(X\_1164), X\_1165))), one))  $=(f(p) \ln(X_{-}(96), X_{-}(95))$ (plns/X 1961 X  $\neg$ ffrahu $N$ :-  $=$ (f(plus(X\_1164), X\_1165))), one),  $=$ (f(plus(X\_1166), X\_1167))), one)  $f$ рівк $X_{-}$ [164],  $X_{-}$ [165])), опе) Res =(f(plus(X\_{164}, X\_{165})), one)  $f$ [plus(X\_{166}, X\_{167})), :-  $=$ (f(plus(X\_{113}), X\_{112})), one),  $=$ (f(plus(X\_{111)}, X\_{110})), one) (plus OK 1164).  $m$ c),  $=$ (fplus(X\_{111}, X\_{110})), Res =(f(plus(X\_{109}, X\_{108})), one)  $-=($ f(phs(X\_{103}, X\_{102}))  $:=$  =(f(plus( $X$  (164),  $X$  (165))), one) Res =(f(plus(plus(plus(X\_{107}, X\_{105}), one), X\_{106})), one)  $Res = (f(p \ln s) p \ln s(x_1 | 94), X_{-}(92)$ , one),  $X_{-}(93)$ )), zero) 00000X\_(109), X\_(1 =(f(phs(X\_{98}, X\_{99})),  $\iota$  $(X_{-}[107], X_{-}[105]), \text{one}), X_{-}[106])$ =(f(phs(X\_{111), X\_{110))), one)  $\text{iam}\,(X_{-}[113]\Rightarrow X_{-}[132],\,X_{-}[110]\Rightarrow X_{-}[135],\,X_{-}[112]\Rightarrow X_{-}[133],\,X_{-}[111]\Rightarrow X_{-}[134]$  $=($ f(plus(X\_{109}, X\_{108})), one) :-  $=($ f(plus(X\_{111}, X\_{110})), one)  $\texttt{ariam}\ (\mathbf{A}\prec\mathbf{X}\_\mathbf{S}(\mathbf{94}),\mathbf{B}\prec\mathbf{X}\_\mathbf{S}(\mathbf{92}),\mathbf{C}\prec\mathbf{X}\_\mathbf{S}(\mathbf{93}))$ Variant (A -> X\_{94}, B -> X\_{92}, C -> X\_{93}) lus(X\_{94}, X\_{92}), one), 3 =(f(plus(X\_{94}, X\_{92})), zero), =(f(plus(plus(plus(X\_{94}, X\_{92}), one), X\_{93})), zero) :-  $\mathsf{L}_\bullet(\mathsf{94}), \mathsf{X}_\bullet(\mathsf{92}]), \mathsf{one} \} , \mathsf{X}_\bullet(\mathsf{93})), \mathsf{zero})$  :  $= ((\texttt{phs}(\texttt{X\_} \{103\}, \texttt{X\_} \{102\})), \texttt{one})$ =(f(plus(X\_{107}, X\_{105})), one) :- =(f(plus(X\_{103}, X\_{102})), one)  $\text{int}\,\left(\mathbf{X}_{-}[131]\right)\Rightarrow\mathbf{X}_{-}[161],\mathbf{X}_{-}[129]\Rightarrow\mathbf{X}_{-}[163],\mathbf{X}_{-}[130]\Rightarrow\mathbf{X}_{-}[162])$  $Res = (field by chus(phys)C_{16}11, X_{11}163)$ , one), X\_11621)), one) (f(plus/X 1164), X 11 Variant (X\_131) -> X\_1161), X\_1129  $1 \rightarrow X$ \_1163], X\_1130  $1 \rightarrow X$ \_1162))  $=(f(\text{plus}(X_{-1}113), X_{-1}112))$  $\label{eq:2} \begin{aligned} &\text{(B}\Rightarrow\text{X}_{-}[105],\text{C}\Rightarrow\text{X}_{-}[106],\text{A}\Rightarrow\text{X}_{-}[107]) \end{aligned}$  $=(f(plns(A, B)),$  zero),  $=(f(plns(plns(sA, B), one), C))$ , zero) :-Variant (B -> X\_{105}, C -> X\_{106}, A -> X\_{107})  $\epsilon(f(\texttt{plus}(A, B)),\texttt{zero}),\ \pi(f(\texttt{plus}(h\texttt{to}(\texttt{plus}(A, B), \texttt{one}), C)), \texttt{zero})$  $=$   $($ f(plus(X\_{107}, X\_{105})), one),  $=$ (f(plus(plus(plus(X\_{107}, X\_{105}), one), X\_{106})), one) :- $\langle$  one), X\_{106})), one)  $>$ 1611 X (163)  $=(f(phys(X_1109), X_1108))$  :- Factor (=(f(plus(X\_1132), X\_1133))), one)) **PLY / IREL**  $Res = f(n|wX_{1}|132), X_{1}|133)$ )), one) Musik (132) Y (133)) and  $m$ ), =(f(phs(X\_{134}, X\_{135})), one) :-  $=($ f(plus(X\_{132}}, X\_{133})), one),  $=($ f(plus(X\_{134}, X\_{135})), one) plus(X\_(132), X\_(133)))  $=($ f(plus(plus(plus(X\_{161}, X\_{163}), one), X\_{162})), one) :- $(160)$ , X\_(162)), and  $(160)$  $=\frac{f(n)\log(n\log(X_{-1}[31], X_{-1}[29]), \text{ one}), X_{-1}[30]), \text{ one}}{150}$  $=(f(\text{plus}XX_{-}(107), X))$  $X_{-}(129)$ ), one),  $X_{-}(130)$ )), one  $:=$  =(f(plus(X\_1132), X\_1133))), one)  $=f(f(n)x(A, B))$ , one),  $=f(f(n)x(n)x(n)x(A, B)$ , one),  $C(h, \text{ one})$ :  $\mathrm{cf}(\mathrm{glus}(\mathrm{A},\mathrm{B})),\ \mathrm{one}):= \mathrm{cf}(\mathrm{glus}(\mathrm{plus}(\mathrm{A},\mathrm{B}),\mathrm{one}): \mathrm{C})),\ \mathrm{one})$  $= (f(\text{plus}(\textbf{X\_} [94), \textbf{X\_} [92]))).$  $\mathsf{B} \to \mathsf{X}\_1 \, \mathsf{129} \, \mathsf{,C} \to \mathsf{X}\_1 \, \mathsf{130} \, \mathsf{],\, \mathsf{A} \to \mathsf{X}\_1 \, \mathsf{131} \, \mathsf{)}$  $=$ (f(plus(X\_{131}, X\_{129})), one),  $=$ (f(plus(plus(N\_{131}, X\_{129)), one), X\_{130})), one) :- $-$  d(o) us X (107). X (105)). one).  $=$  (fo)  $X$  (1301)) one)  $=(f(\ensuremath{\mathsf{plus}}\xspace(\ensuremath{\mathsf{plus}}\xspace\ensuremath{\mathsf{up}}\xspace\ensuremath{\mathsf{has}}\xspace(X\_[161]),$  $(f(phx)(X_{\alpha}[131], X_{\alpha}[129]))$ , one) Res =(f(plus(X\_{131}, X\_{129})), one)  $=$  (f(p) ks (X\_{132}, X\_{133})  $X$ )sudjjj $Y =$ fplus( =(f(plus(X\_{131), X\_{129))), one), =(f(p

Figure 5: Replayed resolution tree of the full example